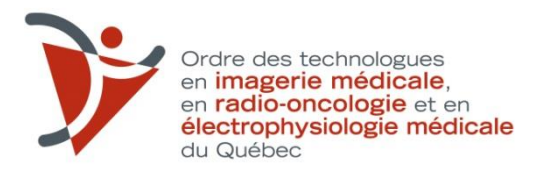

## **DEMANDE D'APPLICATION DE L'ARRANGEMENT POUR LA RECONNAISSANCE DES QUALIFICATIONS PROFESSIONNELLES CANDIDATS DE SUISSE**

**VEUILLEZ TÉLÉCHARGER CE FORMULAIRE AFIN DE LE REMPLIR SUR VOTRE ORDINATEUR OU PORTABLE ET DE NOUS LE TRANSMETTRE PAR LA POSTE OU BIEN PAR COURRIEL ACCOMPAGNÉ DES AUTRES DOCUMENTS**

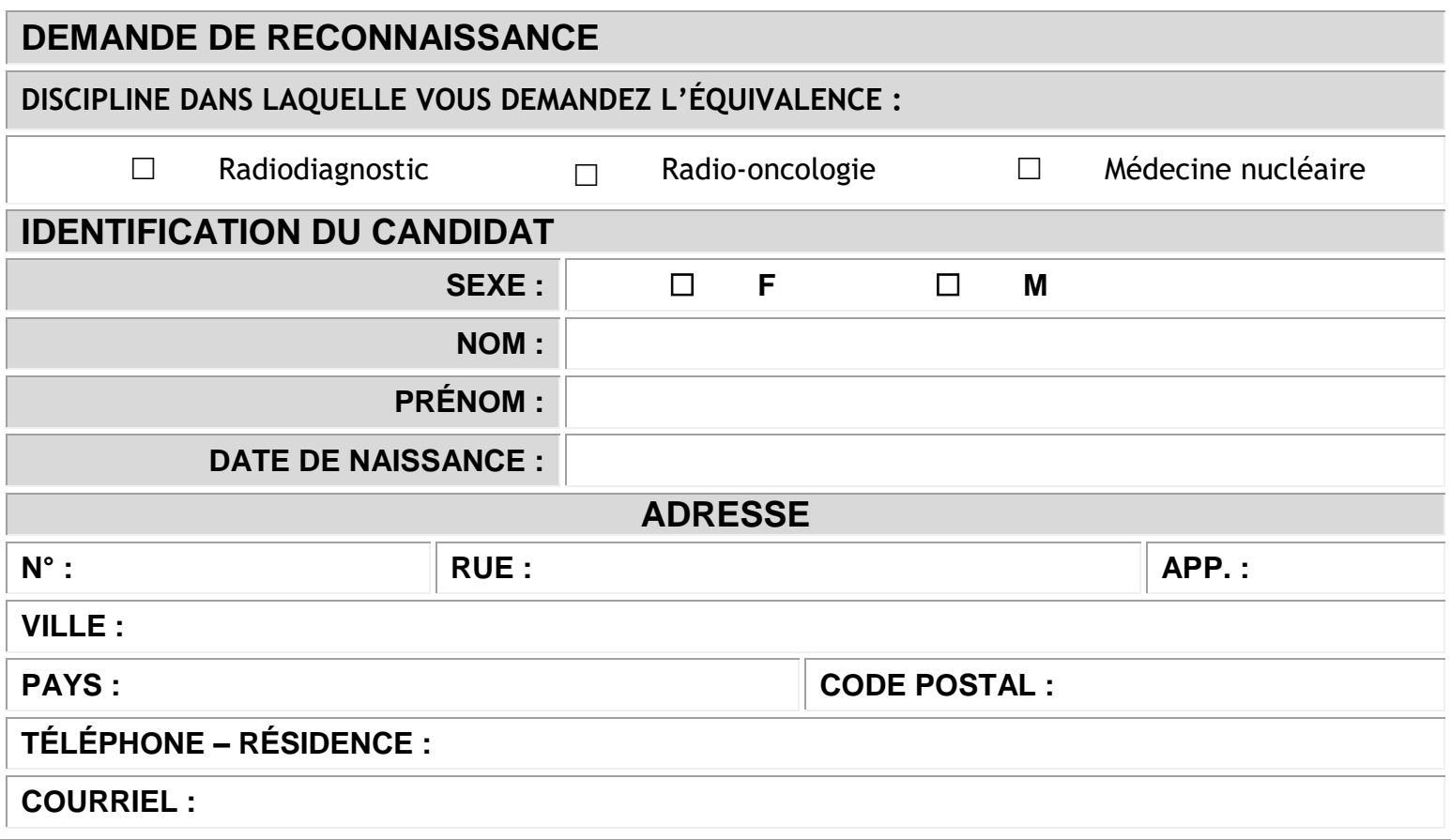

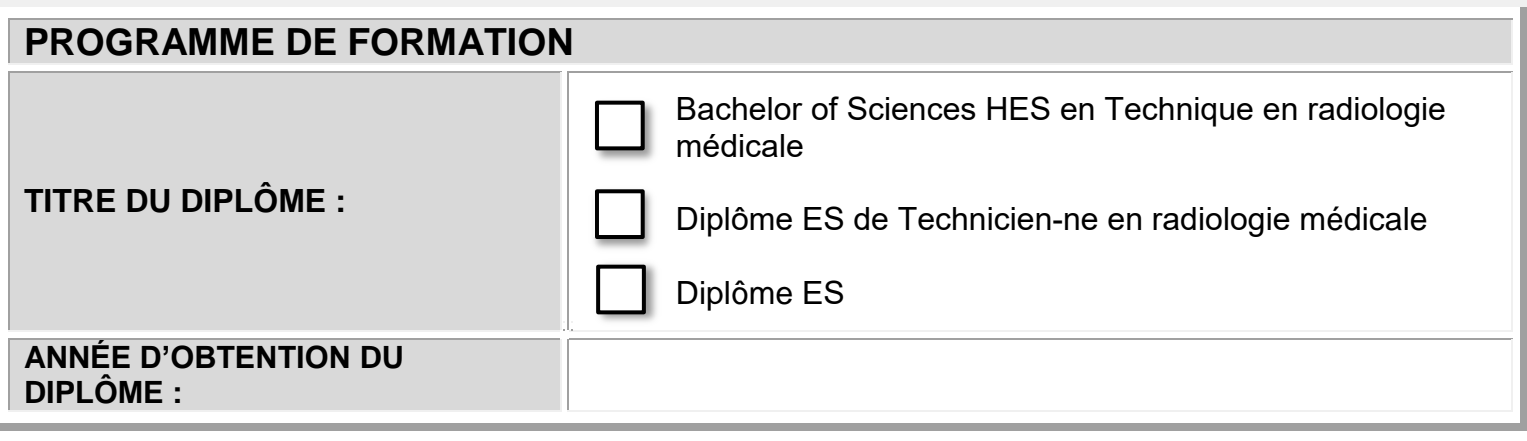

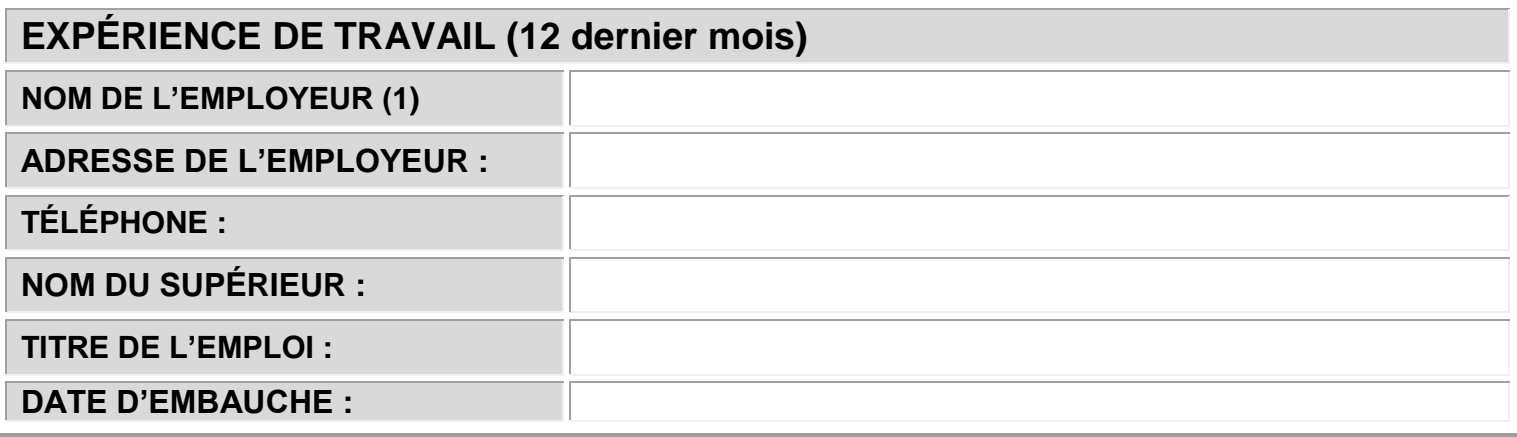

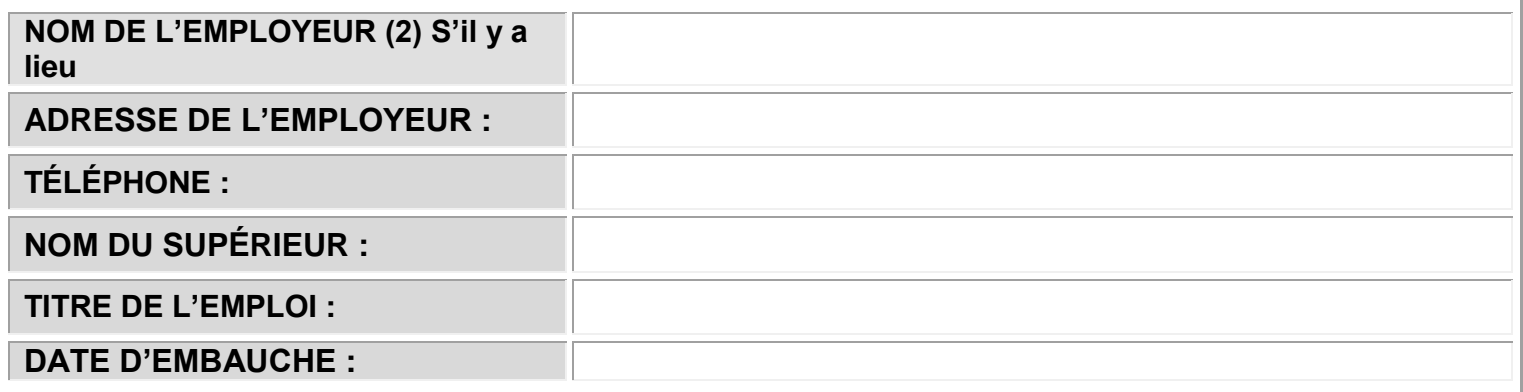

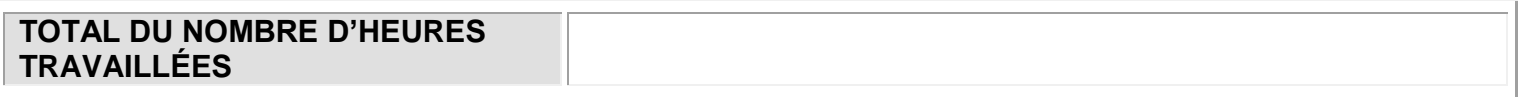

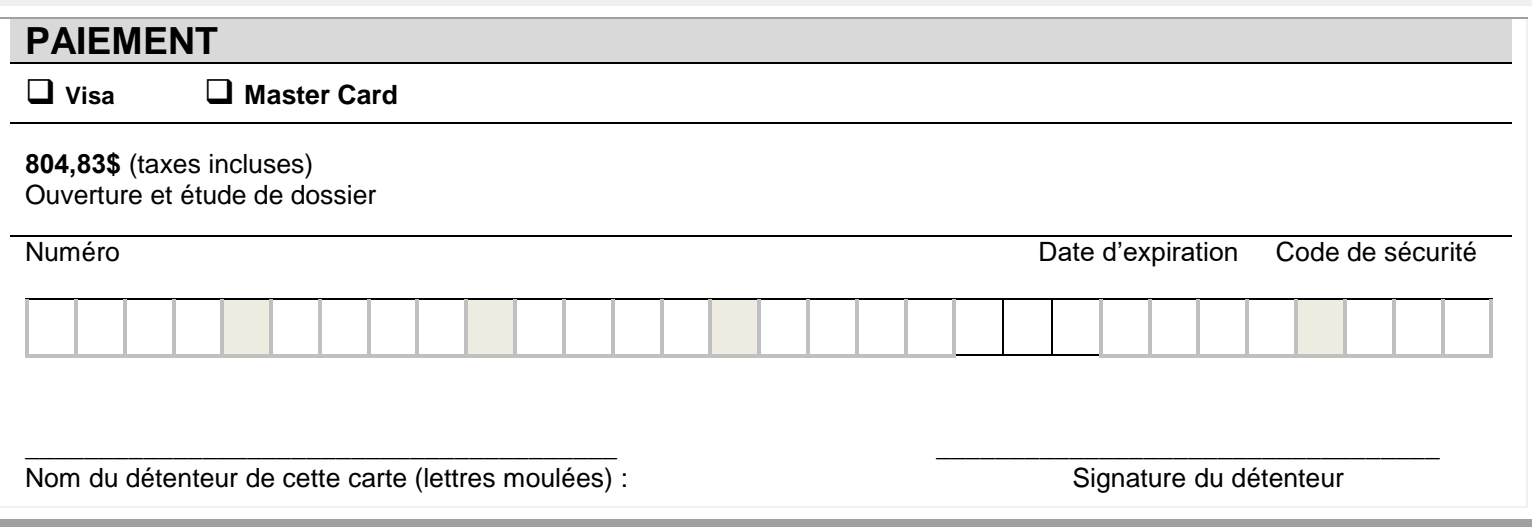

**\*Tous les prix incluent les taxes applicables et sont sujets à changement sans préavis et sont en devise canadienne.**

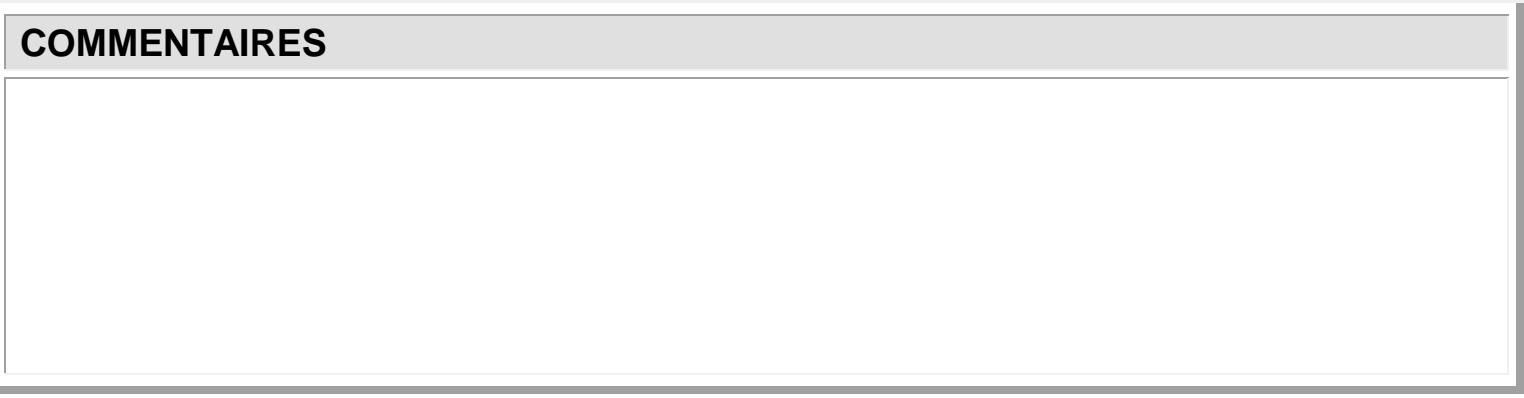

**Attestation de véracité :** 

**Je soussigné(e),\_\_\_\_\_\_\_\_\_\_\_\_\_\_\_\_\_\_\_\_\_\_\_\_\_\_\_\_\_\_\_\_\_\_\_\_\_, atteste que tous les renseignements indiqués sur ce formulaire sont exacts et complets.** 

Date : **Contract Signature** : **Signature** :

## **IMPORTANT**

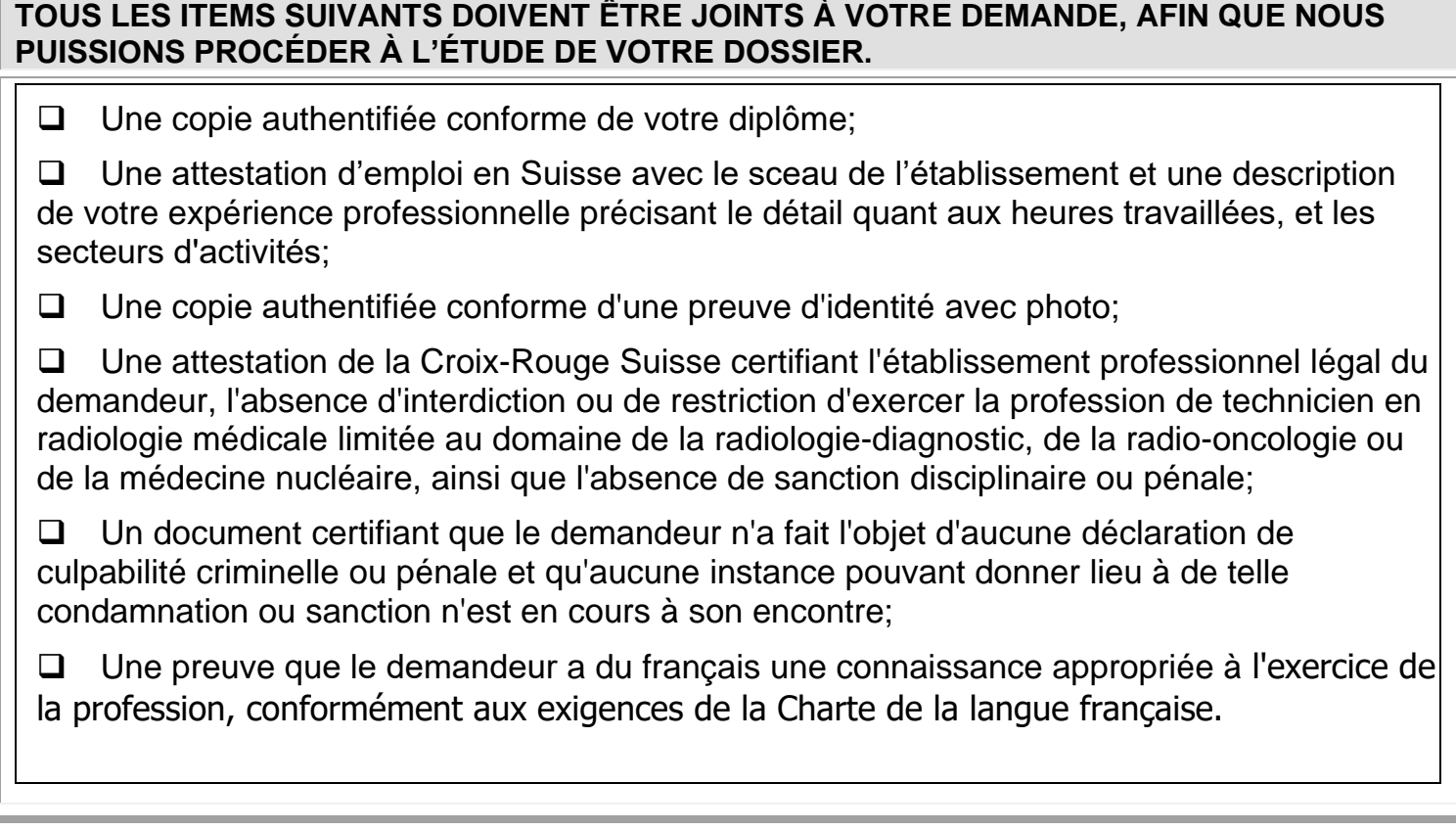